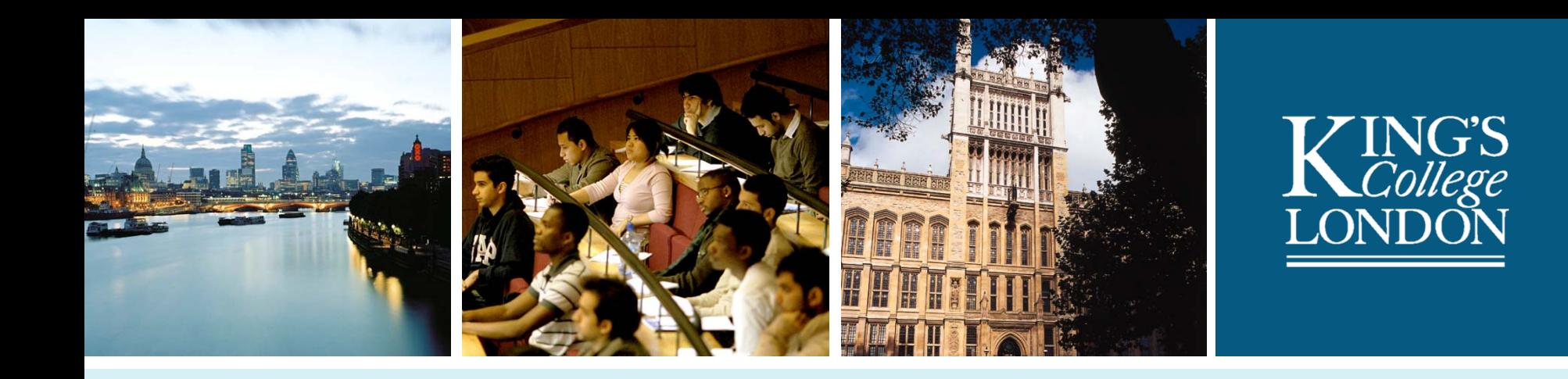

## Digital Forensics in the Archive Using open source & free software to capture and curate archival digital records

Gareth Knight, FIDO Project Manager DPC: Digital Forensics for Preservation, The Oxford Centre, Oxford, 28<sup>th</sup> June 2011

## **Overview**

- Current practices and need for forensics
	- Gaps in the management workflow
	- Scenarios
- Forensic investigation activities
	- Decisions & factors to consider
	- Media imaging
	- File identification using hash sets
	- Data carving
- Challenges faced by forensic investigators and curators
- Summary & conclusions

## Forensic tools in the archive

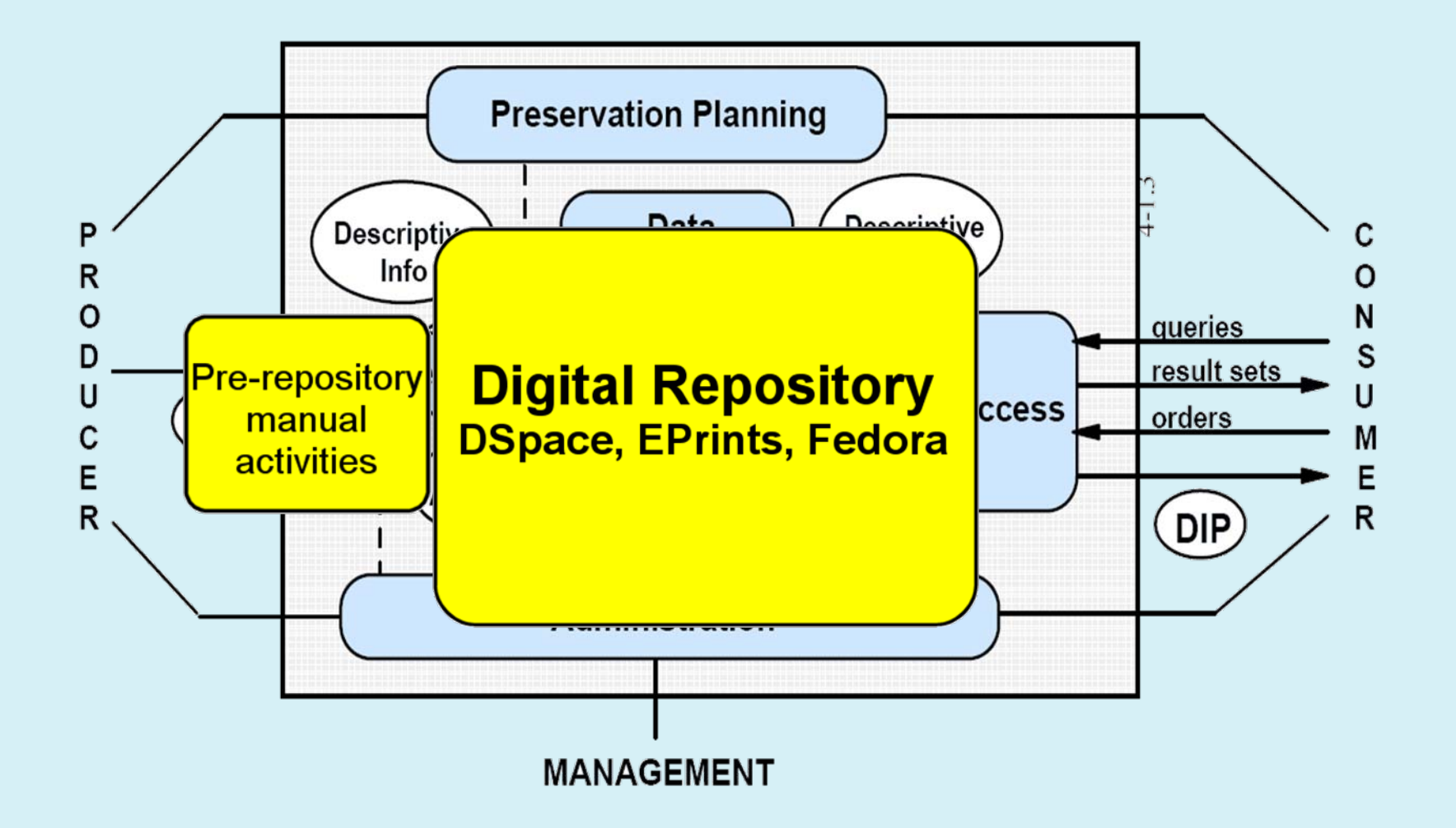

## Forensic tools in the archive

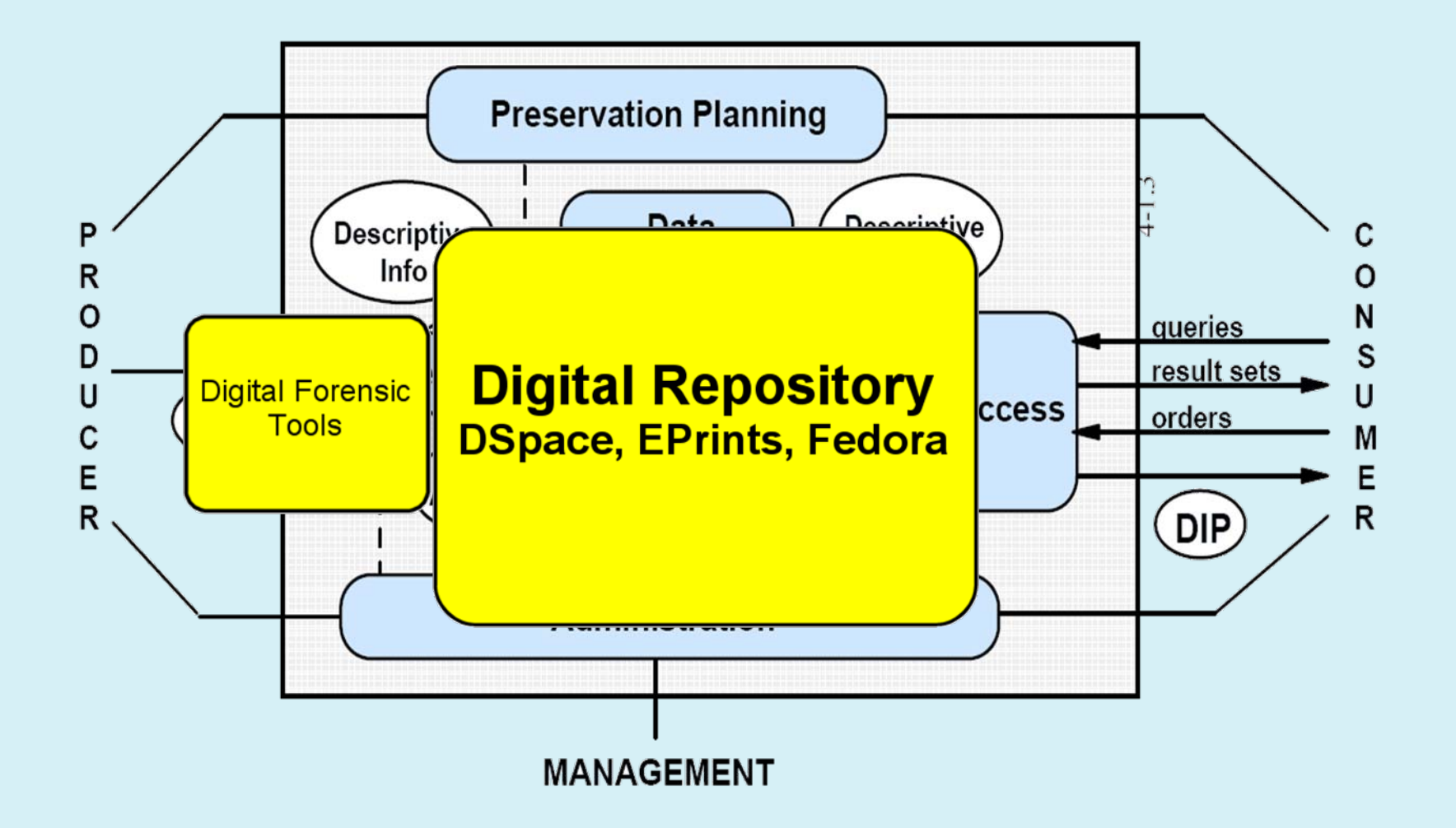

## Forensic Investigation of Digital Objects (FIDO)

- • *Project team*: Centre for e-Research, working with Archives & Information Management (AIM) service
- •*Funder:* JISC, Preservation Tools strand
- •*Funding period:* February – July 2011
- • Objectives:
	- 1. Evaluate the suitability of digital forensic principles and practices to enable HE archives to meet organisational commitments and legal requirements for maintaining digital records;
	- 2. Assess the effectiveness of using the chosen digital forensic tools set to identify, acquire, and analyse digital information held on digital media and computer systems in an archival environment;
	- 3. Seek to embed digital forensics tools & techniques into the working practices of the KCL Archives & Information Management (AIM);

## The Daubert standard & Open Source

A judge makes a decision on whether the evidence must be relevant and reliable to be admissible in a US court.

Carrier (2002) applies the approach to DF software:

- 1. Testing: Can/has the procedure been verified? Does it produce false negatives or false positives?
- 2. Error rate: Are there known errors that arise from 'tool implementation errors' (buggy code, use of wrong spec) or 'abstraction errors' (decisions that are not 100% certain)
- 3. Publication: Has the procedure been published & peer reviewed?
- 4. Acceptance: Is the procedure general accepted as valid in the relevant domain, e.g. preservation field.

Source code may be examined to validate procedures to produce digital evidence

Open Source Digital Forensics Tools: The Legal Argument (http://www.digitalevidence.org/papers/opensrc\_legal.pdf)

# Archival Scenarios

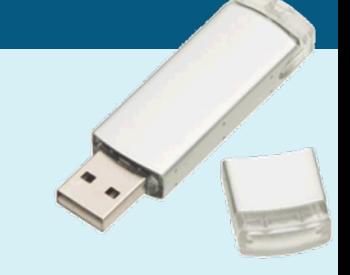

*Scenario 1: Donor (e.g. college alumni or their estate) contact archives to donate their research:*

- a. Donor provide data to be archived on digital media (floppy disk, optical media, solid state devices, internal/external hard disk)
- b. Scenario 2: Donor submit system to archive for analysis, e.g. Windows PC, Apple Mac

## *Scenario 2: Staff working within the institution:*

a. Staff have their laptops appraised to identify data of archival value not held elsewhere (e.g. college Dean)

Staff have their machine appraised prior to leaving institution

## Broad issues to consider

- *1. What is the working environment?*
	- •Location of data capture, hardware to be used
	- •Hardware/software appropriate to the environment
- *2. Who will be performing the investigative work?*
	- • What knowledge & expertise do your archivists/curators have?
	- •What training will they require?
- *3. How do you communicate intent to your user community?*
	- • Ethical issues related to the retrieval of deleted and scraps of data – how do you communicate this in your donor agreement?
	- $\bullet$ First rule of Forensic Club is: you do not mention forensics

## Forensic hardware

## Standard Intel/AMD system

• 1TB hard disk, 4GB memory, etc.

**Connectivity** 

- Reader for solid state devices
- 3.1/2 & 5/14 floppy drive
- Disk controllers
	- Individual Computers Catweasel MK4 PCI or KryoFlux USB
- USB drive enclosure for IDE/SATA disks

DYD 后后  $16x_{ma}$ 

Do not (currently) possess H/W write blocker – mount media as read-only

## Data Acquisition

Act of obtaining possession of digital data for subsequent analysis. Commonly achieved through creation a disk image or clone that provides a bit copy of disk.

- *1. Who will use the software?*
	- Archivist, end-user?
- *2. What environment will acquisition be performed in?*
	- User computer at their workplace/home
	- User computer donated to college
	- •Digital media connected to forensic machine
- *3. What hardware will you be using? What media are you attempting to capture?*
	- Floppy hard disk, optical media, solid state Mac, Windows, Unix
- *4. Where will the acquired image be stored?*
	- •External USB disk, Network device over Ethernet/Serial, etc.
- 5. What disk image format do you wish/are able to use?

# Data Imaging formats/types

### **Formats**

- *Raw/DD 'format':* Widespread support in range of forensic, virtualisation, and other tools. Lacks support for embedded MD & fixity, but can store MD as separate file.
- *Advanced Forensic Format (AFF):* Extensible open format comprised of Data-Storage (data) & Disk Representation (MD & other info using RDF) layer. Less support than Raw or Encase.
- *Encase Evidence format:* De-facto standard supported by EnCase & OSS (via LibEWF library). 2GB max file size, but can be split. Supports block-by-block checksums enabling the investigator to determine the sector that has been corrupted.

### **Choosing an appropriate format:**

•FIDO built on file formats assessment criteria (Todd, 2009) for choosing disk formats

- Assessment criteria requires refinement to improve accuracy:
- AFF and EWF both scored highly.
- Raw/DD Widely adopted & software independent, but relies upon 3rd party for metadata support, disk spanning and compression. N/A was recorded for disclosure & licence.

## Acquisition tools

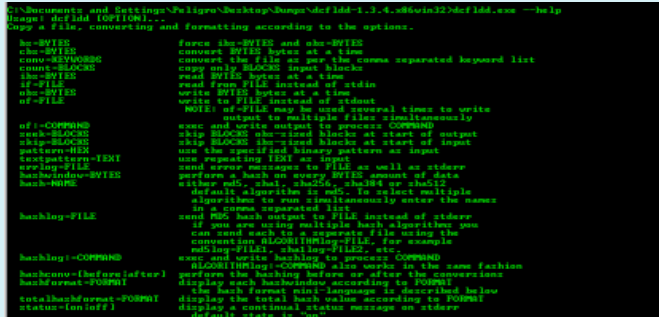

### **Acquire image of /dev/sda File format** O Linux dd raw image (file extension .dd or .xxx)  $\boxtimes$  Split image files C Expert Witness Format, sub-format Encase5 (file extension .Exo Split size (MiB) 2047 Advanced forensic image (file extension .aff) Case number Evidence numbe Examined Description Notes **Destination** Image directory Image filename (without extension) Info filename (without extension) **Hash calculation (verification Z** Calculate MD5 Calculate SHA-256 Re-read source after acquisition for verification (takes twice as long) ☑ Verify image after acquisition (takes twice as long) Cance

<sup>2</sup> Arronduta FTK Inaper

**Islánya Tra** 

### sMark(R) Software - OSForensics 'dd' Utility

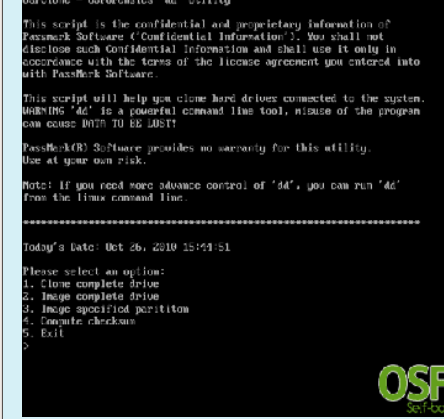

### **Booting from floppy**

Dc3dd and dcfldd (if booting from floppy disk, wish to create Raw images, & unafraid of CLI)

### **Booting from CD/USB**

OSFClone Guymager (pronounced: GUI-mager) and Automatic Image & Restore (Raw only)

### (B) Start De ter dele bib Work **Adop GUELLER & A DIREWSH ? Call House Case** Cala Mary **CD** The Name Search **Keel Tone** C. J. Create Index **Deade Fall J. Search Index C** Bernst Arboty C Deleted Hits Search ally responsibility through In New South : C. Pangi Gold Dec **All Homes Vener** ates Cantel Source drove & Flie St Euterex File System Path File **Tellona M**, System Information **TO Hondy / Crooks Hard E** Hah Sets THE EVANNATION OF This is normally the first step in an investigation **Compare Signature** Creating a case allows you'to group together all findings from **IP Felix's Franciscation**

 $L =$ 

# **Windows-based tools**

- 1

Colorado Sueca

**Target Stronger** 

FTK Imager & OSForensics are free commercial tools that may also be used

## What type of data do you wish to retrieve?

## **Type of data to be captured**

- *User data:* Documents, images, sound, emails, etc.
- *Software:* OS, software applications and other code
- *Log data*: Browser cache, cookies, registry entries

*Does the log data support understanding of the academic user?*

## **Level of analysis:**

- *Active data:* Information readily available as normally seen by an OS
- *Inactive/residual data:* Information that has been deleted or modified
	- Deleted files located in unallocated space that have yet to be overwritten (retrieved using undelete application)
	- Data fragments that contains information from a partially deleted file (retrieved through carving)
- Inactive data useful, but need to consider ethics

## Identifying origin of data files

Hashsets may be used to identify the origin and purpose of one or more files, e.g. filename, creator, magic number and fixity value

- *known good'* Files that perform a legitimate purpose, e.g. Operating System, application.
- *'known bad'* Files that denote viruses, Trojans, cracker's tools, or other malicious files

### **Information sources:**

- *NIST National Software Reference Library (NSRL):* Hashset of legitimate files generated from software products obtained through purchase/donation. Stores 10,000+ software files. Reference Data Set published every 3 months & available through 3rd parties, such as Find-a-Hash
- *HashKeeper:* Maintained by the National Drug Intelligence Center. Repository contains information captured through criminal investigation. Academic (and other) institutions must file a FoI request to gain access to software and database.
- *Online File Signature Database (OFSDB):* Subscription based system dependent upon user contribution. Full access available through subscription of 25 USD per year

Currently being used by curators/archivists to distinguish between known third-party and potential user created files.

# Data Carving

•The 'carving' of data from a larger data file for analysis by identifying header and searching for a corresponding footer.

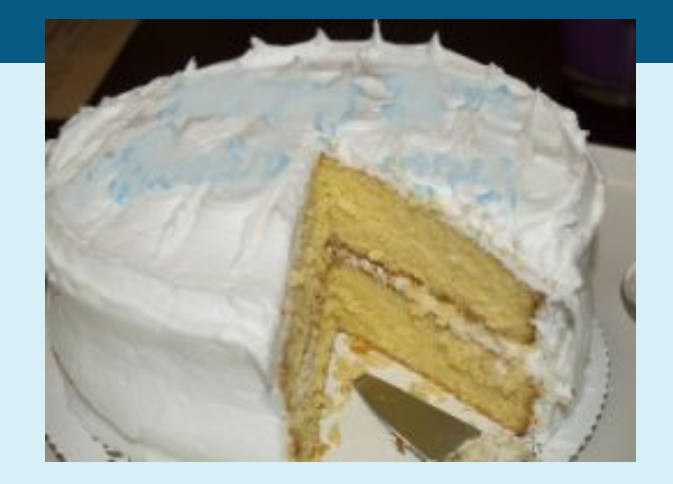

- •Equivalent to archival process of identifying paper fragments to other artefacts
- •Variety of methods different levels of success
	- Header/Footer, Block-Based, Statistical, file structure, Semantic Carving, In-place, smart
- •Tools:
	- Foremost, Magic Rescue (both effective), PhotoRec, Scalpel
- •Challenge: Id of files can be difficult if format uses short/no header & footer (e.g. ascii, JPEG vs. PNG)
- •Produces false positives: Incomplete files, large concatenated files, extracts embedded bitstreams from complex objects

www.kcl.ac.uk

## Data Carving Examples

Imaged a disk containing 20 deleted files - 5 100k text files, 5 5Mb JPEGs, 5 90MB WMV videos and 5 300 MB AVI videos (approx file size)

•*PhotoRec* recovered all texts and JPGs. 3 AVIs were recovered in entirety, 2 were incomplete.

•*Scalpel* – Recovered all JPGs and 3 incomplete AVIs. Did not extract WMV or txt

•*MagicRescue* – Only recovers files it has a 'recipe' for (JPG, AVI, but not txt or WMV) – recovered JPGs, but not AVI. Did not attempt other formats.

•*Foremost* unable to recover any files

## Integrated Forensic toolsets (1)

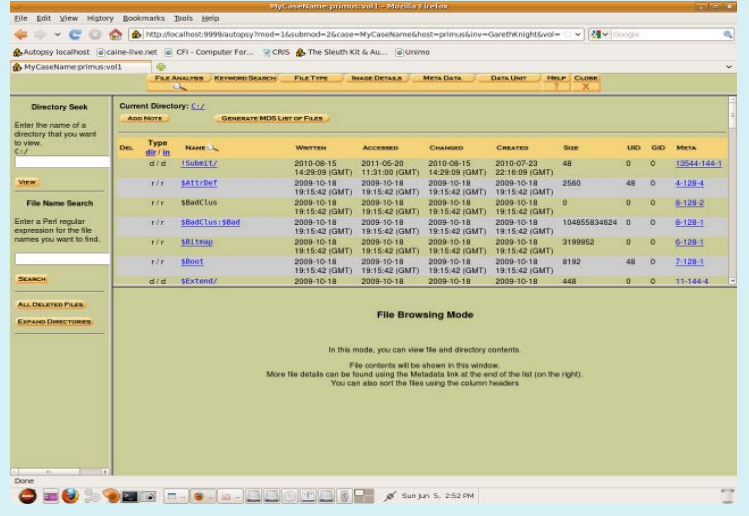

### **Digital Forensic Framework**

Cross-platform QT/Python tool. Modular design through plug-ins. Supports Raw/DD and EWF. Support for FAT, NTFS, EXTFS 2/3/4 file systems. Hash generation & check of selected files & comparison to NSRL hash dataset. However, data carving can be slow & does not begin to extract files until it has analysed entire disk

### **Sleuthkit & Autopsy (or PTK)**

Set of command line tools for identifying file systems, performing file/keyword search, hash generation and look-up (via NSRL, HashKeeper, etc) and timeline mapping. Web client interface via Autopsy (free) or PTK (ajax-based, commercial)

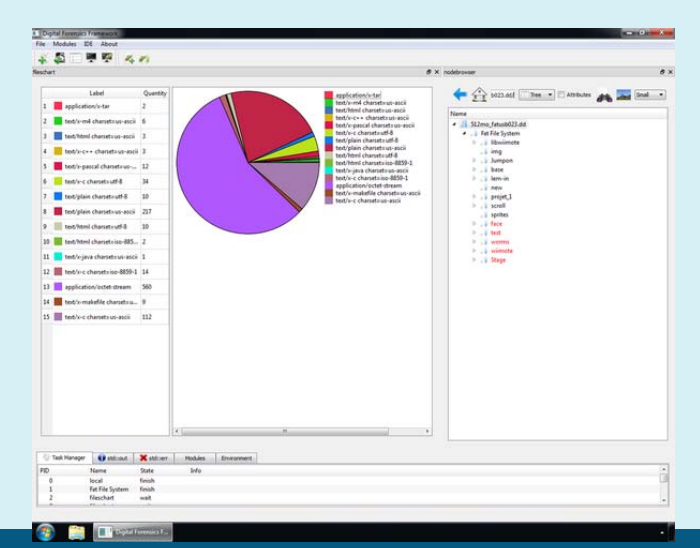

# Integrated Forensic toolsets (2)

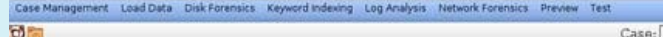

PyFlagNTFSTestCase

### **Browsing Filesystem**

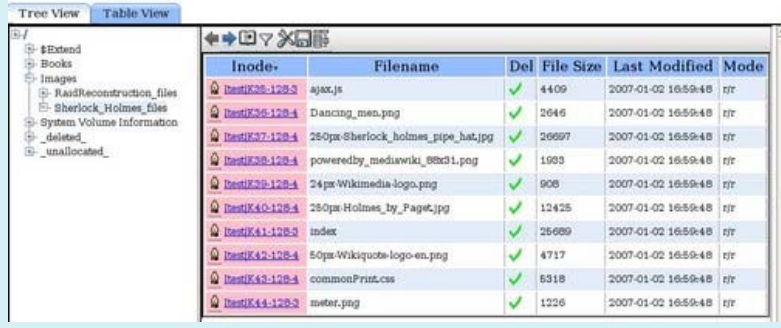

### **OSForensic**

Commercial, but free at moment. Mount range of formats (Raw, AFF, EWF, SMART, IMG, ISO, BIN). File/keyword search, hash generation and look-up (via NSRL, HashKeeper, etc) and timeline mapping.

### **PyFlag**

Web-based framework written in Python dev. by Australian Department of Defence. Supports raw, sgzip, AFF, EnCase, etc. Support for keyword/file search of active/inactive files, timelines, hash and compare using Hashkeeper.

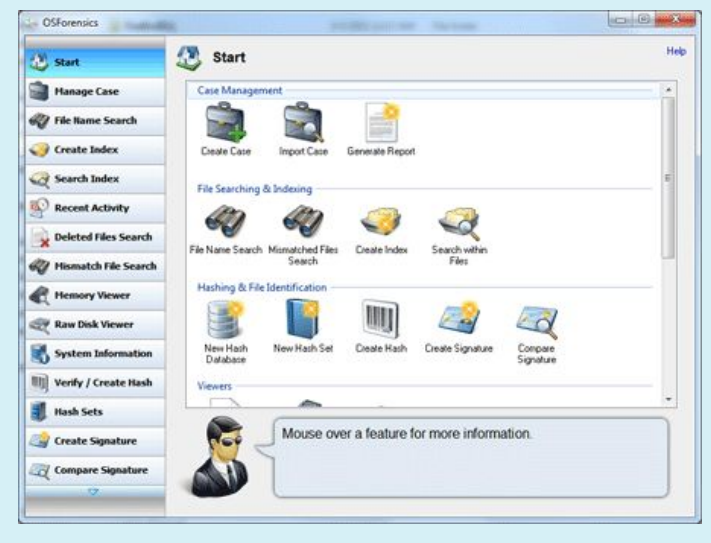

**Also: OSS distributions, including SIFT Workstation, BackTrack, Penguin Sleuth, DEFT Linux, CAINE and others**www.kcl.ac.uk

## Current/future challenges for the forensic curator

- *Multi-user systems*
	- Distinguishing between data created by multiple users on same machine is time-consuming - requires analysis of timestamps and other features.
- *Archiving data on 3rd party services:*
	- Ethical issues associated with accessing & archiving user data on mail servers, second life, and cloud providers etc.
- *Diverse device & media types:*
	- Solid State devices subject to 'wear levelling' which purges inactive data

(http://www.jdfsl.org/subscriptions/abstracts/abstract-v5n3-bell.htm)

• Use of portable (personal/work) devices in the workplace, e.g. iPad, iPhone, Android devices – what is the master copy?

## Conclusions

- Digital forensics has considerable value to archivist & digital curator
- Functionality offered by Open Source Forensic tools is often comparable to commercial equivalents
- No single tool is appropriate require a combination of different ones
- Terminology is influenced by development in law enforcement community. Must map concepts to understandable archival equivalent & modify tools to reflect these terms
- Many OSS tools require command line interaction further work is necessary to integrate results and provide user interfaces for non-techical users
- Hashsets provide useful method of identifying data files academic community should contribute to development of hash sets and integrate tools into preservation workflow
- Forthcoming Bitcurator project (Matthew Kirschenbaum): may help to refactor OSS forensics tools for use in archival context

## Thank You!

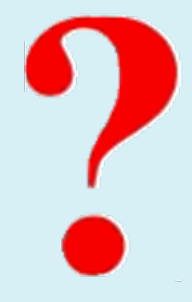

# **Questions**

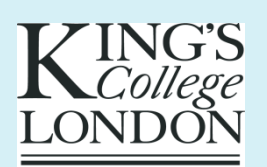

Gareth Knight Centre for e-Research, King's College London gareth.knight@kcl.ac.uk @gknight2000 020 7848 1979

http://fido.cerch.kcl.ac.uk/ @jiscfido

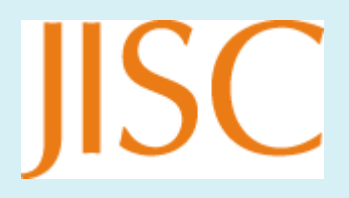

www.kcl.ac.uk